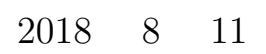

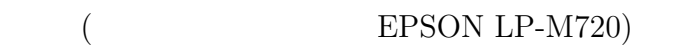

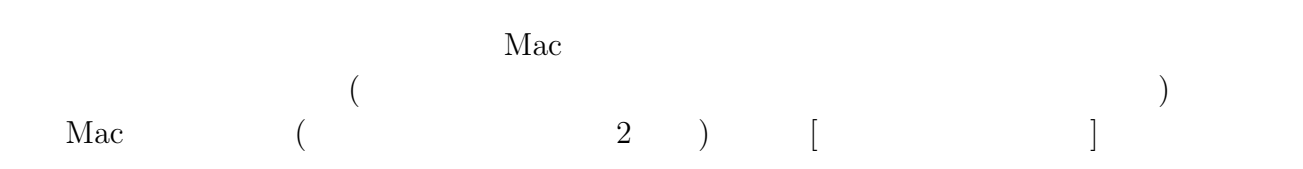

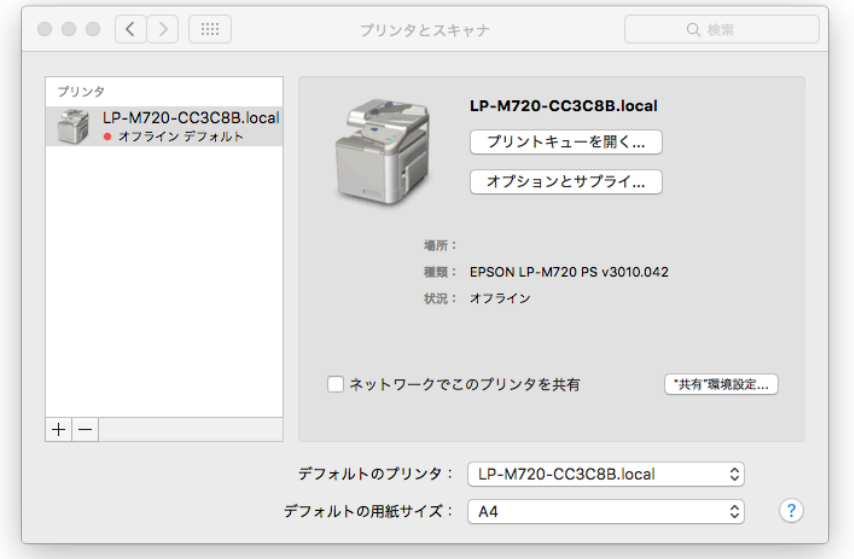

1:  $\alpha$   $\beta$ 

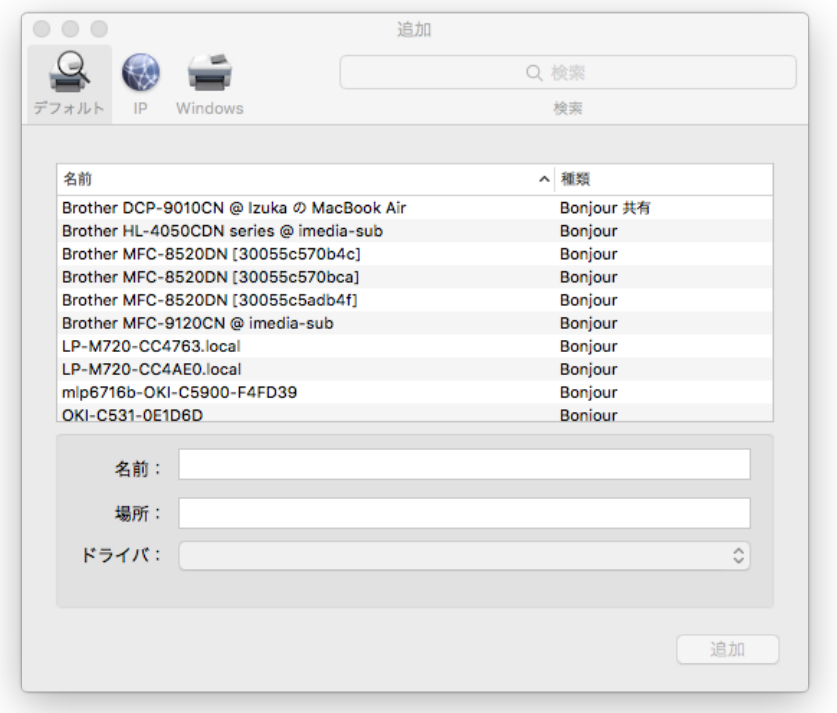

2: LP-M720-CC4Ae0.local LP-M720-CC4AE0.local  $[$   $]$   $($   $)$   $($   $)$   $($ うちにはいくものです。  $\begin{aligned} \text{LP-M720-CC4Ae0.local} \qquad \qquad \dots \qquad \qquad [\text{OK}] \end{aligned}$ 

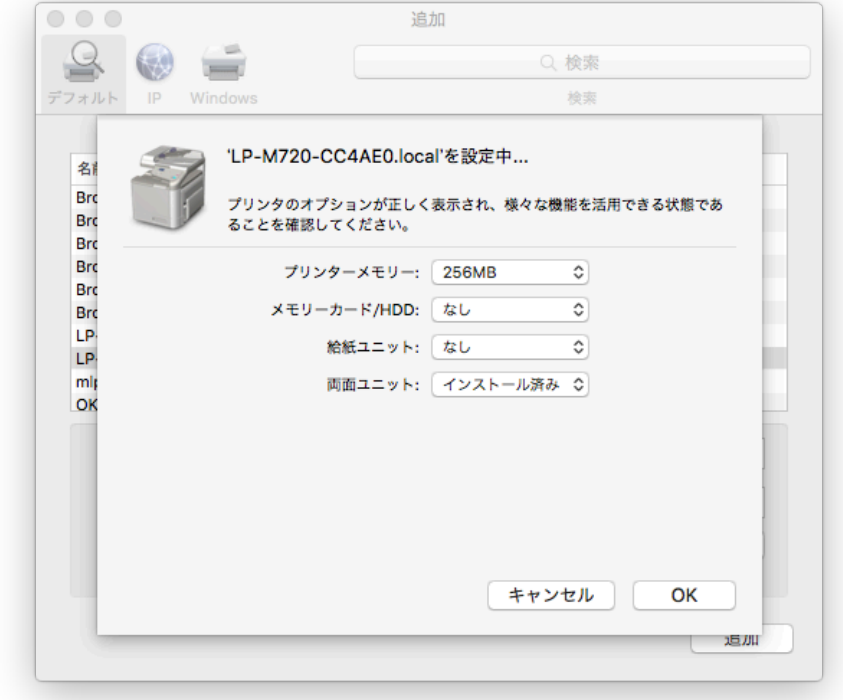

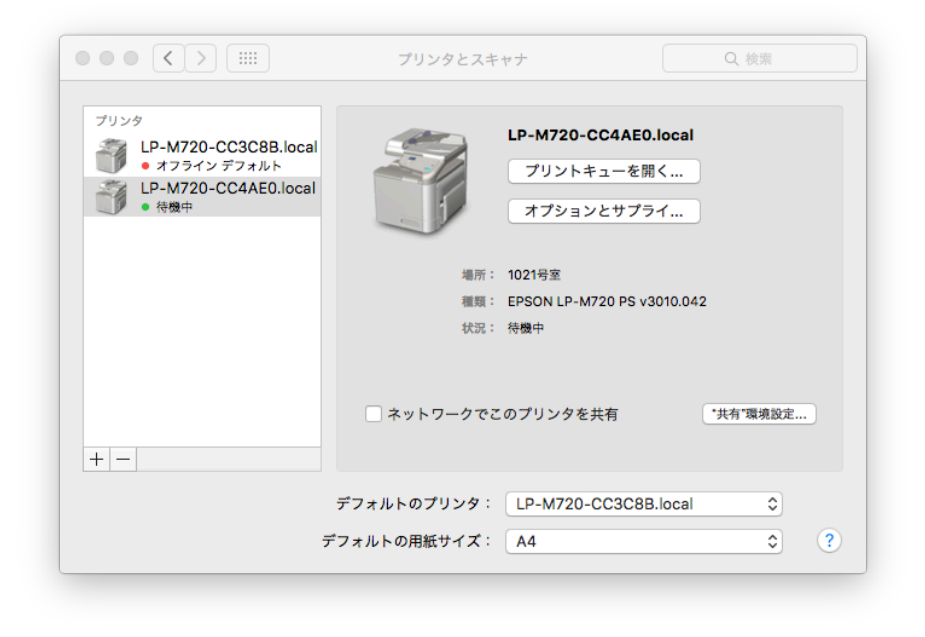

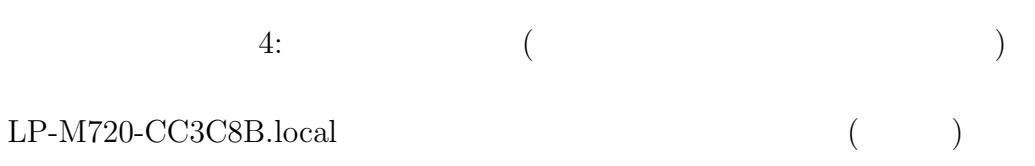

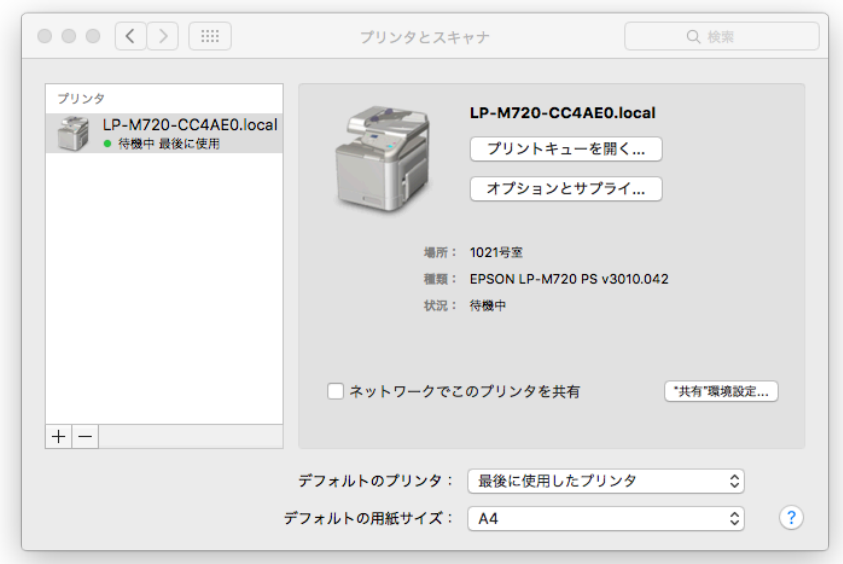

5: 完了しました